## **Obtener información de contacto servicio WMS**

11/12/2015 11:58 AM - Manuel Iborra

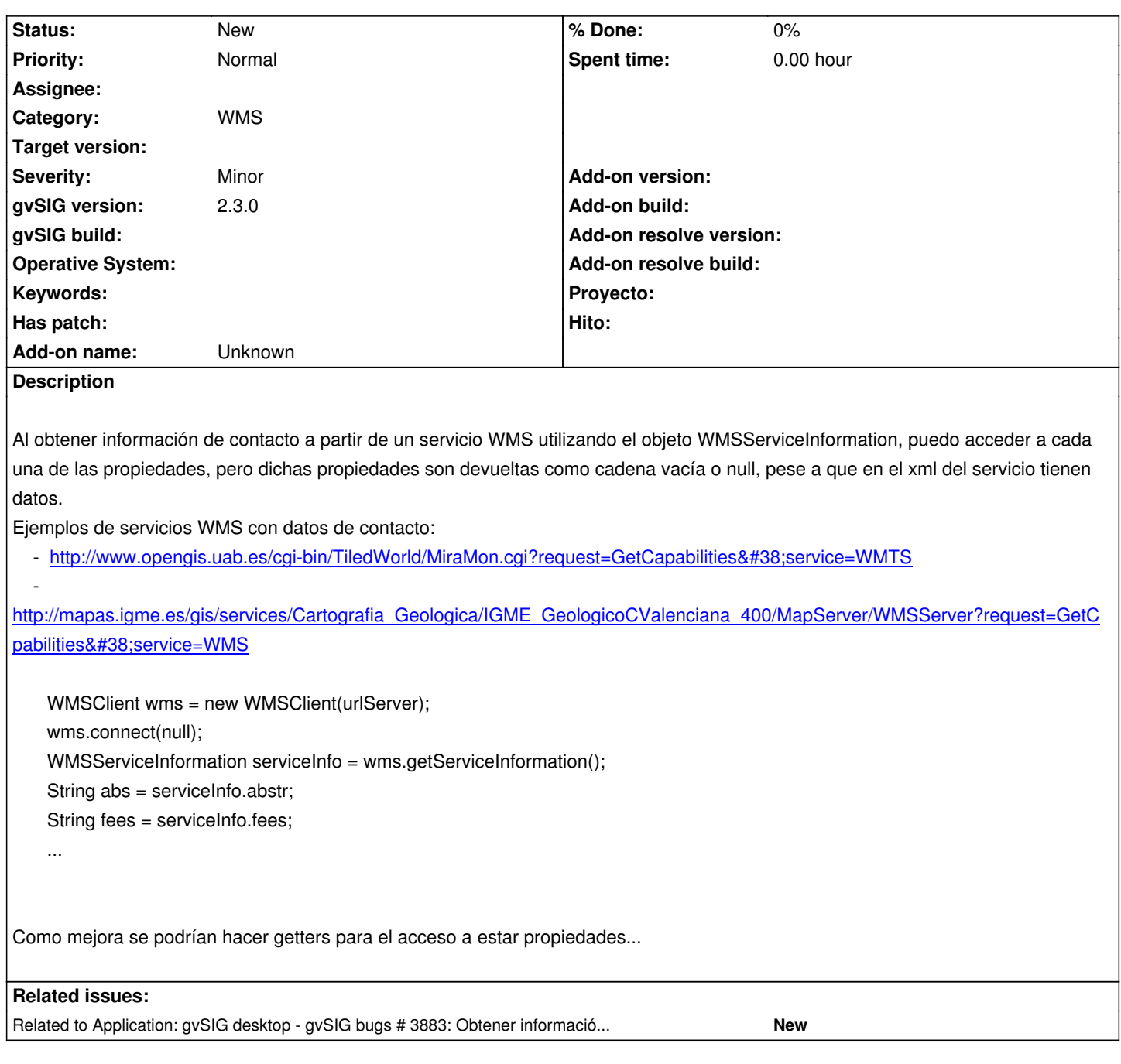

## **History**

## **#1 - 11/12/2015 04:51 PM - Manuel Iborra**

El dato referente a AccessConstraints no se puede recuperar, ni como cadena vacía.

## **#2 - 07/25/2016 06:59 PM - Álvaro Anguix**

*- Related to gvSIG bugs #3883: Obtener información de contacto y operaciones de servicio WMTS added*